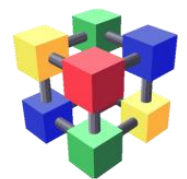

## **Common Resource Calculation Model**

#### **(hints for discussion)**

A. Sartirana (IN2P3)

28/03/2018 WLCG/HSF workshop, Naples, Italy 1

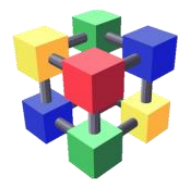

WLCG Sys. Perf. and Cost Modeling WG.

#### **Resource Calculation Model** subgroup:

- *C. Biscarat, D. Bonacorsi, C. Bozzi,*
- *D. Costanzo, D. Düllmann, J. Flix,*
- *D. Giordano, J. Iven, D. Lange,*
- *A. Sartirana, M. Schulz, A. Sciaba.*

Focused (of course) on the **definition of a general model for resource requirements**.

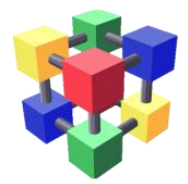

Goal: define a **common FW for modelling the computing requirements** of LHC (and HEP in general) exp.

 have a **general input schema** catching all the details of exp. plans;

 process these inputs into **forecasts for computing requirements**;

that is, we try to **standardize, generalize**  and (if possible) **improve** what the exps already do with their "megatables".

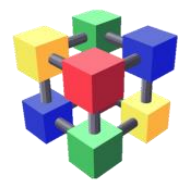

We are **still** somehow in a brainstorming phase and we have **more** a list of **questions than answers**

- does this **makes sense**?
- which is a complete/suitable **set of inputs**?
- how to catch **CM details** (e.g. WAN access);
- how to properly describe **network needs**;
- how to describe **new architectures**  contribution (e.g. GPGPU);
- $\triangleright$  time granularity, etc...

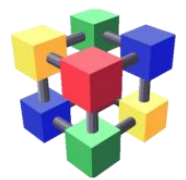

#### To **fix ideas** we looked at something existing

<https://github.com/kenbloom/resource-modeling>

by K. Bloom, O. Gutsche and E. Vaandering (**all credits** go to them …)

python model:

- # **events**, **cpu** and **storage** requirements;
- **inputs**: **physics** plans (data taking, mc needs) and **computing model** (tape vs disk, data types, sw improvements).

Used for DOE **US-CMS** long-time plans.

This is certainly **CMS-specific** but seems to be a **good starting point** for us.

We are **refactoring** it a bit and trying to **generalize** (… so all errors are mine).

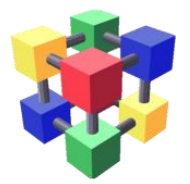

*Our fork*

#### We are **partially refactoring** the code (work in progress)

<https://github.com/sartiran/resource-modeling/tree/wlcg-wg>

in the master you can find the original version.

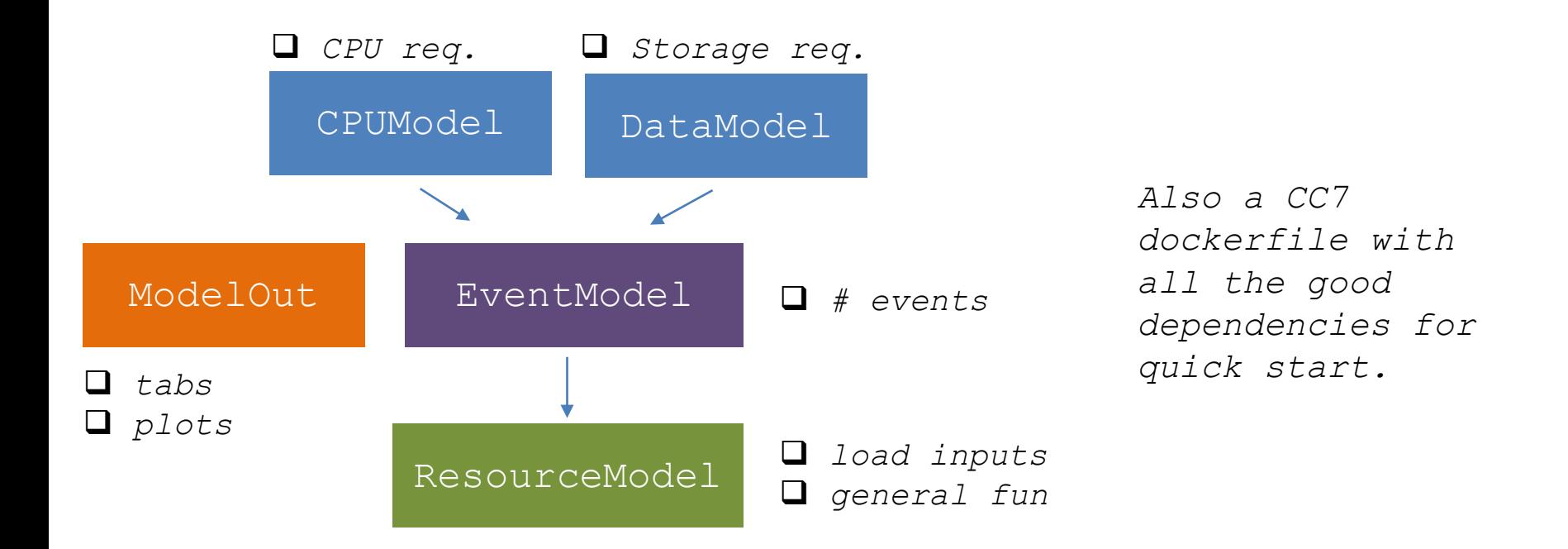

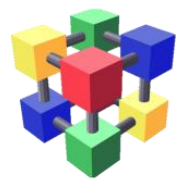

*Inputs*

The **inputs** of the model come as a list of **json files** which are loaded **hierarchically**.

./data.py model1.json model2.json …

a couple of default models are loaded "BaseModel.json", "RealisticModel.json".

Often inputs contain **time dependent lists**.

"parameter": { "2016": 123, "2026": 456, "2027": 678 },

This can be **looked up** for a given year returning the **value** and the **last matching year**…

… or it can be **interpolated** linearly.

Dev: allow time dep. values for **generic** time **granularity** 

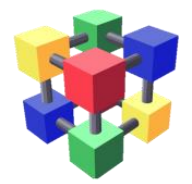

This is quite straightforward.

For a given year look up in the model:

◆ `live fraction`

"live\_fraction": { "2016": 0.247, "2026": 0.165, "2027": 0.247},

`trigger\_rate`

"trigger\_rate": { "2016": 1000.0, "2026": 10000.0

then:

# DATA EVENTS = SECONDS PER YEAR \* LIVE FRACTION \* TRIGGER RATE

}

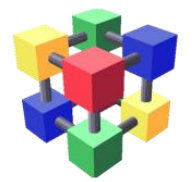

*MC Events*

In the model we have the **mc fraction** for each year (to be looked up) for each **MC "Type" labelled by year**

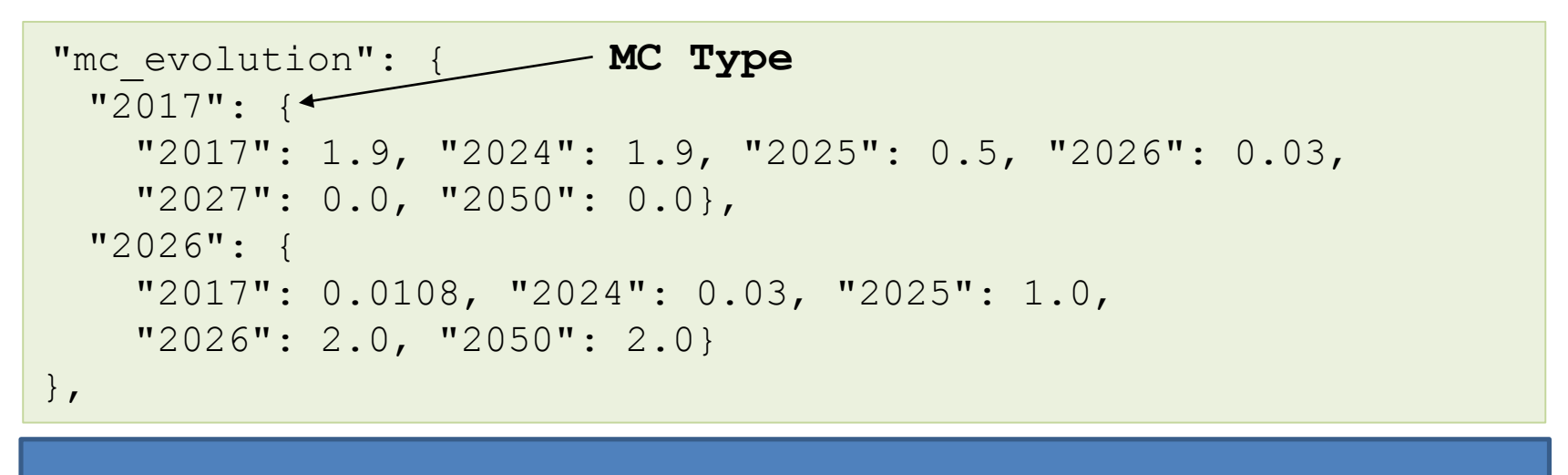

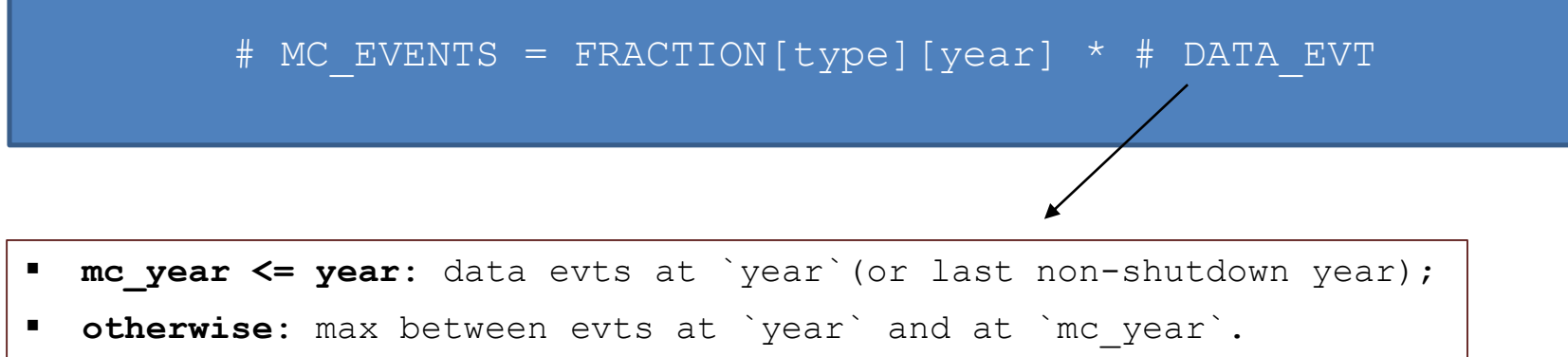

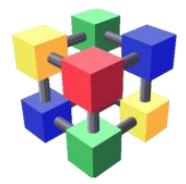

#### Now need to **translate events in resources**…

… this means, for an evt of a given data type/version, **data size and cpu time** (HS06\*s) required to process/simulate it

… this is looked up from input

```
"tier sizes": {
   "AOD": { "2017": 400000.0, "2026": 2000000.0}, 
   "GENSIM": {"2017": 1000000.0, "2026": 1000000.0},
…}
```

```
"cpu time": {
 "data": {
     "RECO": {"2017": 250, "2026": 4000.0}}, 
 "mc": { 
     "DIGI": {"2017": 100, "2026": 2500.0},
    …}}
```
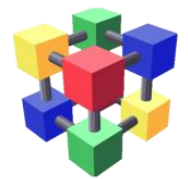

### *Resources per events*

For cpu take into accounts **improvement factors**

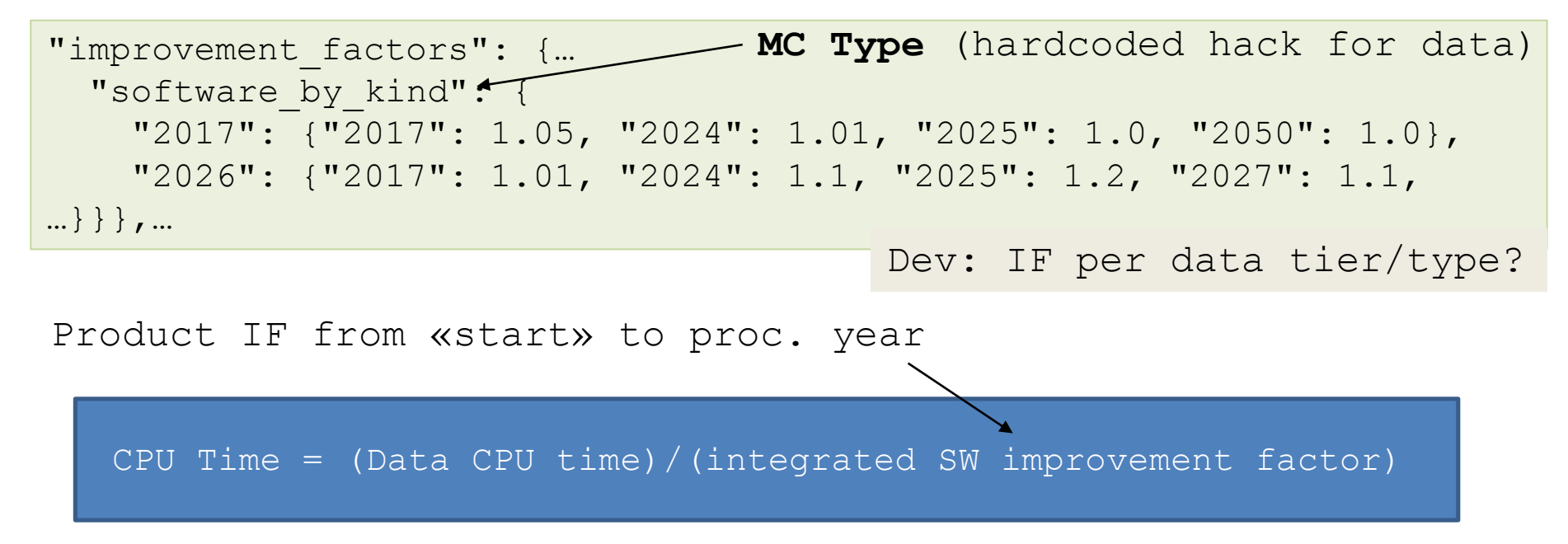

Possible dev: can't we get **more about evts. req. res**

```
 SW: parallelizability, memory usage, IO,…;
 CM: remote access, …;
```
…

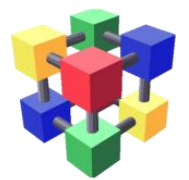

## *Storage Requirements*

**# evts and evt size give us data production** (per type, tier and year). We need the **storage occupation**

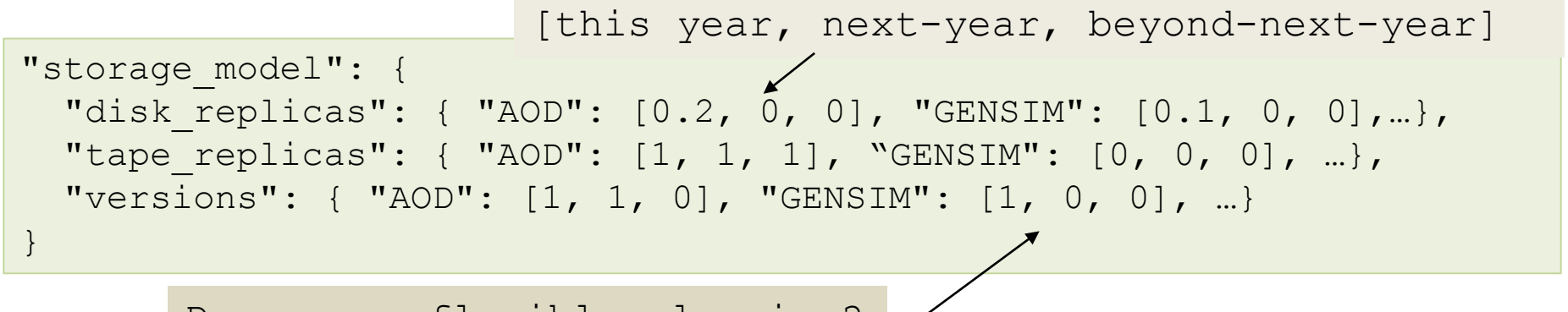

Dev: more flexible planning? is this static?

For a **given year** we consider the **data produced at some previous year** per type (for mc sum over mc kind) and tier taking the **number of replicas and version on disk/tape** from the input above (taking the suitable value of the ntuple according to  $year - production year$ .

**Summing over** all this we know how much data we have on disk/tape for the year.

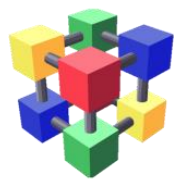

#### Data **prompt-reco cpu requirements** for a given year

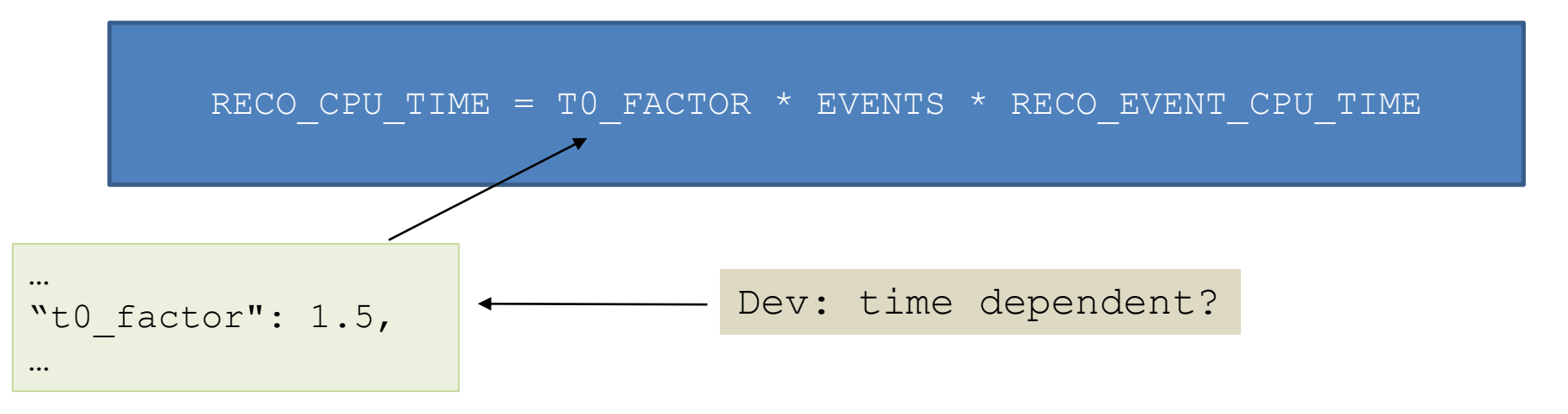

**express, repacking, AlCa, CAF functionality and skimming** (scale with data). And a general "security factor" for peak days.

Processed almost **real time** RECO\_CPU\_CAPACITY = RECO\_CPU\_TIME / BEAM\_TIME

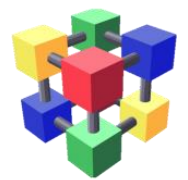

For **RE-RECO** everything is **hardcoded and CMS specific** based on how much we expect to re-reco of the current year and of the past year and in how much time.

RE\_RECO\_CPU\_TIME =  $1.25$  \* EVENTS \* RECO\_EVENT\_CPU\_TIME

RE\_RECO\_CPU\_CAPACITY = EVENTS \* RECO\_EVENT\_CPU\_TIME/3\*SEC\_MONTH

#### Dev:

- this has to be **re-done** with a **general** computation: **input from other experiments** will help;
- define a suitable **set of parameters**. E.g. a time dependent table with **re-reco fraction for y and y-1**  (general enough?).

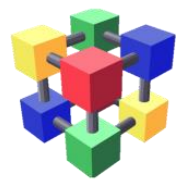

#### **MC cpu requirements** is quite straightforward

MC CPU TIME  $MC$  KIND] = (GENSIM EVENT CPU TIME + DIGI\_EVENT\_CPU\_TIME + RECO\_EVENT\_CPU\_TIME) \*EVENT[MC\_KIND]

…and **summing over MC Kinds**.

We assume **MC runs all year long** so the capacity is computed dividing by the seconds in the year…

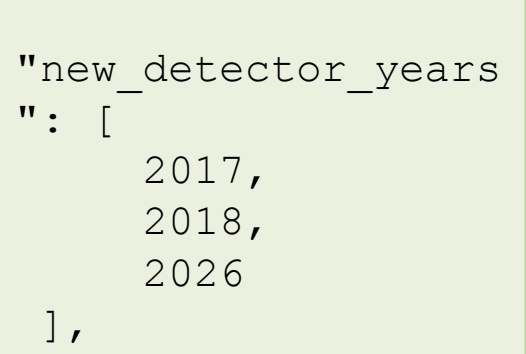

… but in the **years with new detector we multiply by 2** the MC CPU required capacity as we assume we will have less time to make MC.

Crude and hardcoded. Use a time dictionary with (non std) time factors for activities.

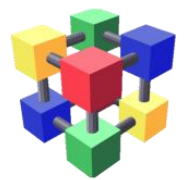

The **CPU for analysis** is simply estimated by **multiplying for a facto**r the sum of **all other activities** (time and capacity).

This is a bit **"reshaped" for the time up to HL-LHC**: Take 2018 as base. Each year add in a year of the same size of the previous one (except for shutdown).

> no improvement factor: OK as it is IO bound;

assumed to run over year.

"analysis factor": 0.75, … "analysis hllhc planning" : { "2019": 1.333, "2020": 1, Factor wrt "2021": 1, previous year "2022": 1.25, "2023": 1,2, "2024": 1,52, }

There is much to be done here. Looking at the similar thing for another exp may be a good starting point.

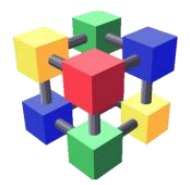

## *Questions/Thoughts*

- Is this **useful**? Which are the minimal **requirements**?
	- general **format for input and output**;
	- **richer** required resources **description**;
- how can we define **NW resources requirements**  in a sensible way?
	- ❖ some work in progress on this...;
- $\triangleright$  how can we make an event resources description richer?
	- \* more about what requires to process it: memory, parallelizability, (remote) IO,…

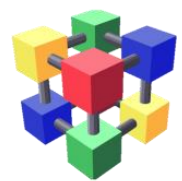

# **Backup Slides**

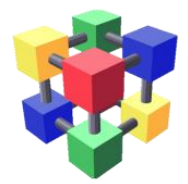

## *Storage Requirements*

To this we add a **`static` storage** according to values given in the input

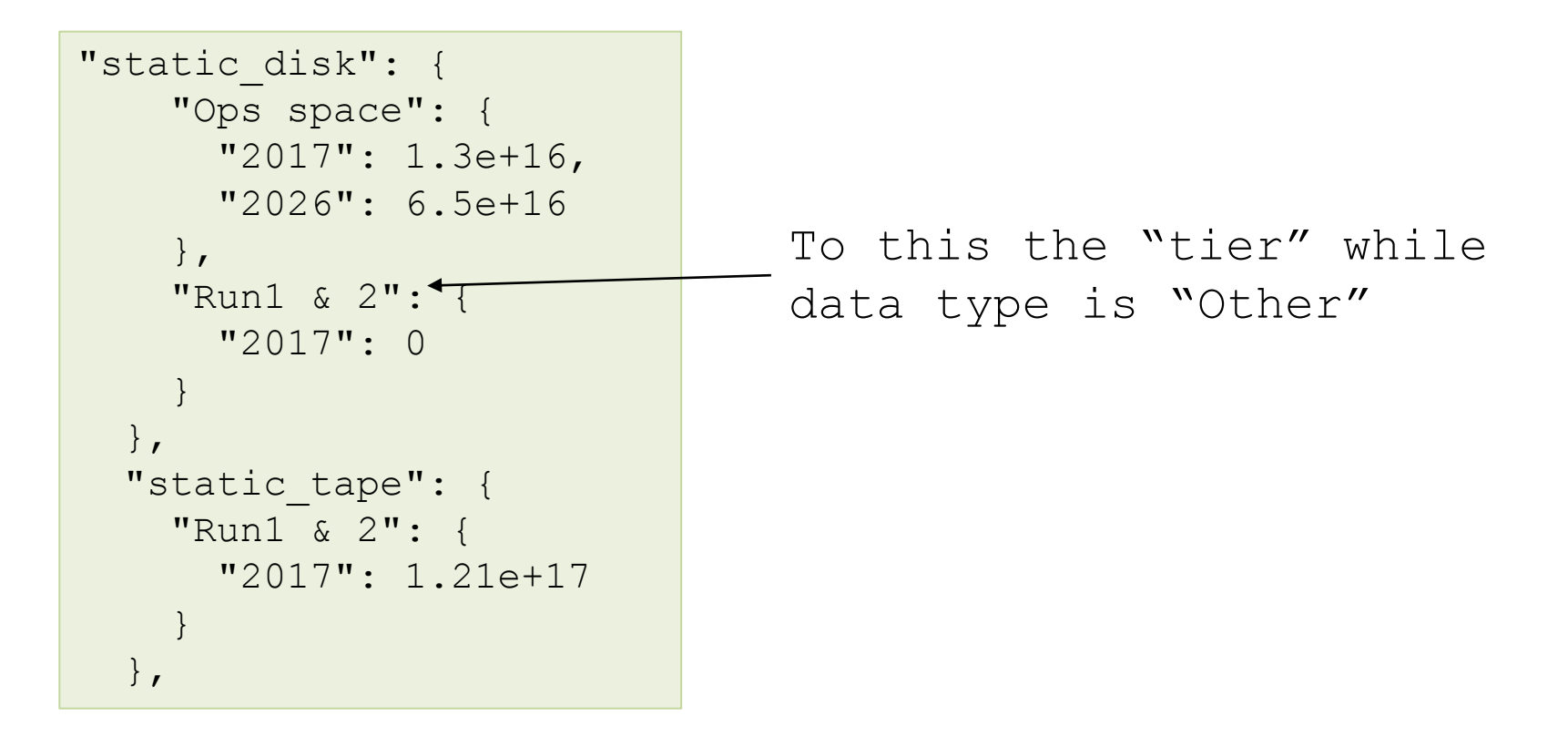

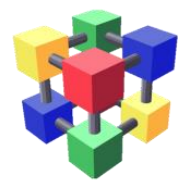

For **Long Shutdowns** we compute the CPU requirements as follows:

- $\triangleright$  reconstruction of the data of the 3 previous years;
- > 3 times the MC amount of the previous year.

This over the whole year.

This is harcoded, CMS specific and has to be improved…

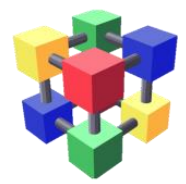

## *Expected Resources*

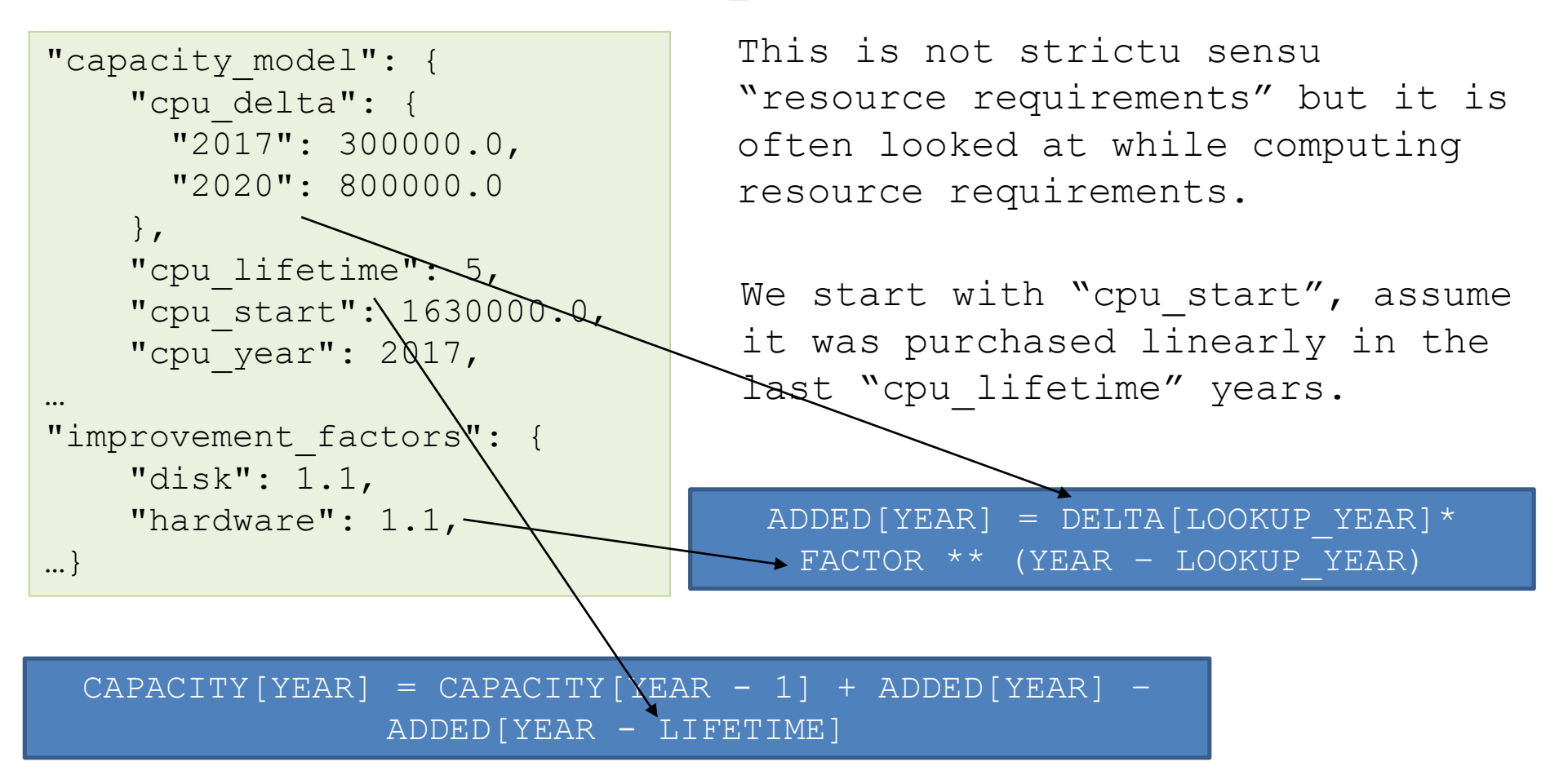

Same with disk and tapes.